# **Dateien und Ordner**

*< enthält* Eine **Datei** (Textdatei, Bilddatei, …) enthält Daten, die **mit dem passenden Programm** (Texverarbeitungsprogramm, Bildbearbeitungsprogramm, …) gelesen, bearbeitet oder gespeichert werden können.

Ein **Ordner** ist ein Behälter, in den man weitere Ordner (Unterordner) und/oder Dateien legen kann.

## **Ordner erzeugen**

kann man im Dateisystem des Computers oder beim Speichern einer neuen Datei mit dem Knopf **Neuer Ordner**

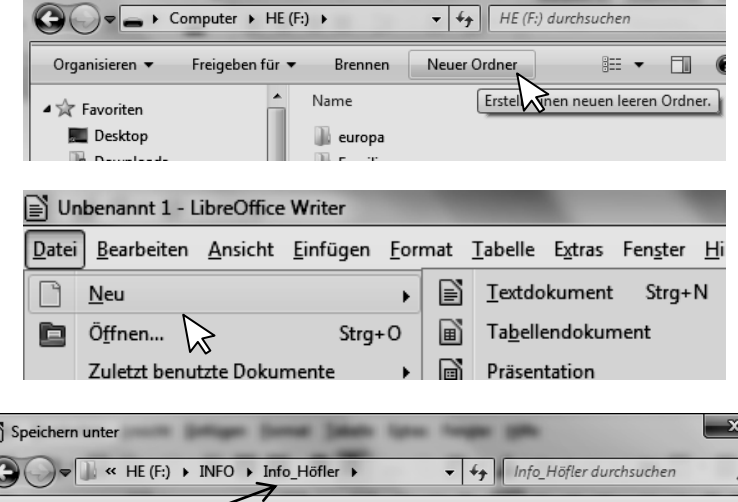

**Ordner Datei** 

 *enthält >*

# **Neue Datei erzeugen**:

- Starte das passende Programm
- Klicke oben im Menü auf **Datei** und wähle **Neu**

## **Datei speichern**:

- Klicke oben im Menü auf **Datei** und wähle **speichern**
- Ist es eine neue Datei, müssen im folgenden Fenster der **Speicherort**, der **Dateiname** und der **Dateityp** festgelegt werden.
- Dabei wird automatisch an den Dateinamen das **Dateitypkürzel** angehängt (für Textdateien *.doc*, *.odt*, *.txt*, .. für Bilddateien *.jpg*, *.png*, *.gif*, .. )

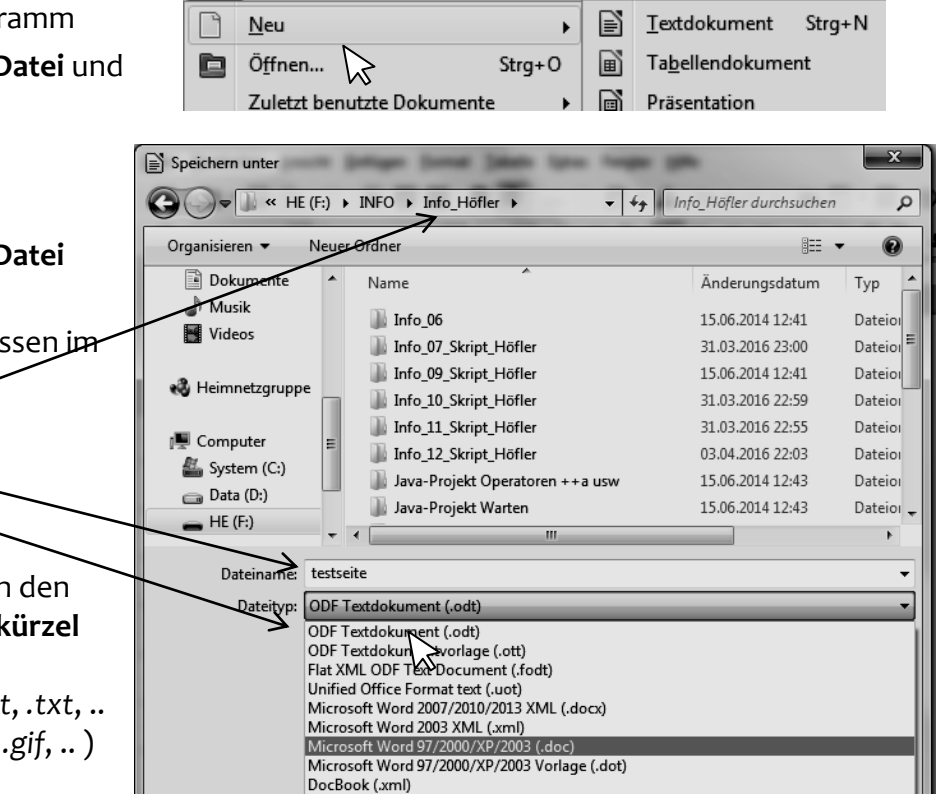

## **Datei öffnen, bearbeiten** und die **Änderungen speichern**:

- Starte das passende Programm
- Klicke oben im Menü auf **Datei** und wähle **Öffnen**
- Klicke oben im Menü auf **Datei** und wähle **speichern**

## **Weitere Version** einer Datei **speichern**:

- Die Datei muss im passenden Programm geöffnet sein
- Klicke oben im Menü auf **Datei** und wähle **speichern unter**
- Dabei wird die gerade geöffnete (eventuell bearbeitete) Version der Datei gespeichert, wobei für diese Version wieder **Speicherort**, **Dateiname** und **Dateityp** gewählt werden müssen/können

 *enthält >*

 *< enthält*

## **Hierarchische Strukturen, Dateisystem, Baumdiagramm, Pfad**

Eine **hierarchische Struktur**ist eine Ordnung, bei der eine eindeutige Rangfolge von überund untergeordneten Objekten festgelegt ist.

Im **Dateiverwaltungssystem** des Computers (*Abb. 1*) werden alle Dateien (Text-, Bild-, HTML-Dateien, …) mit Hilfe von Ordnern und Unterordnern hierarchisch geordnet dargestellt.

**Datei** |  $\leq$  enthält | **Ordner Ordner** sind Objekte, die andere Ordner (Unterordner) oder **Dateien** enthalten können:

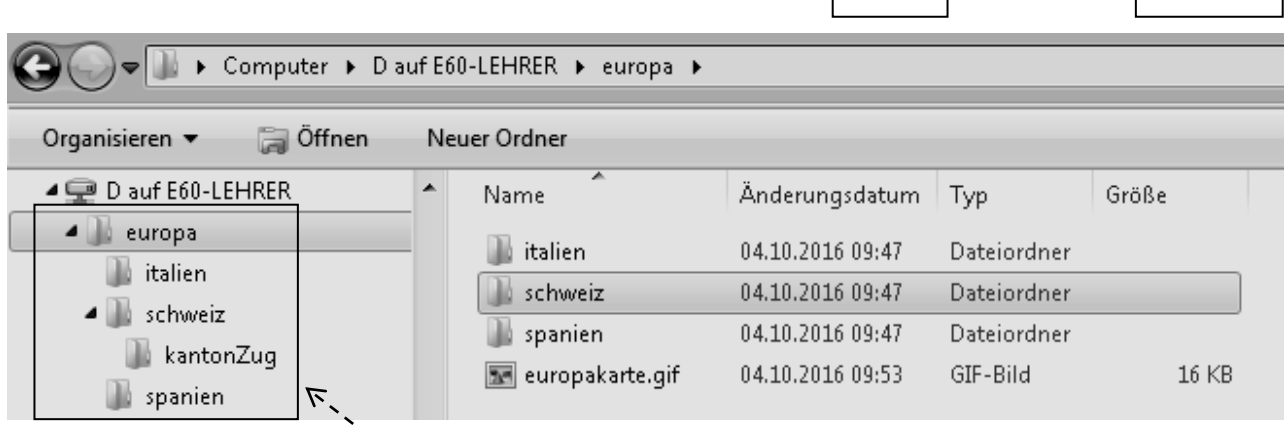

*Abb. 1: Ausschnitt aus dem Dateiverwaltungssystem (Verzeichnisbaum) eines Windows-Computers*

Hierarchische Strukturen lassen sich übersichtlich als **Baumdiagramm** darstellen (*Abb. 2*). Ein Baumdiagramm enthält **Knoten**, die durch **Kanten** verbunden sind, wobei **Wurzel** (oberster Knoten) und **Blätter** (Knoten ohne nach unten ausgehende Kanten) besondere Knoten sind.

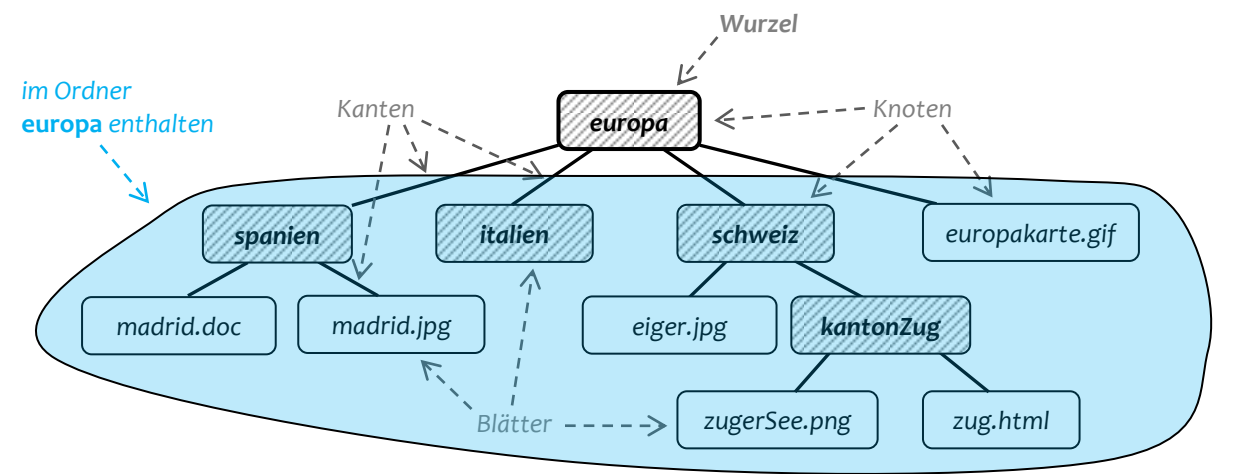

*Abb. 2: Dateisystem von Abb. 1 als Baumdiagramm*

Die Lage eines Ordners bzw. einer Datei in einem Dateisystem lässt sich durch den **Pfad** eindeutig beschreiben. Dabei werden die Dateinamen bzw. Ordnernamen verwendet.

**Absoluter Pfad:** Von der Wurzel (mit Wurzel) bis zum Ordner bzw. zur Datei.

Bsp: *europa / schweiz / kantonZug / zug.html* (absolute Lage von *zug.html*)

#### **Relativer Pfad:** Vom Bezugsordner (ohne Bezugsordner) bis zum Ordner bzw. zur Datei. **../** bedeutet, dass man **eine Ebene nach oben** geht.

Bsp: *.. / .. / spanien / madrid.jpg* (relative Lage von *madrid.jpg* bezogen auf den Ordner *kantonZug*)